## SAP ABAP table /SAPSLL/PRFPARA IDX S {SLL: Index Structure for /SAPSLL/PRFPARA}

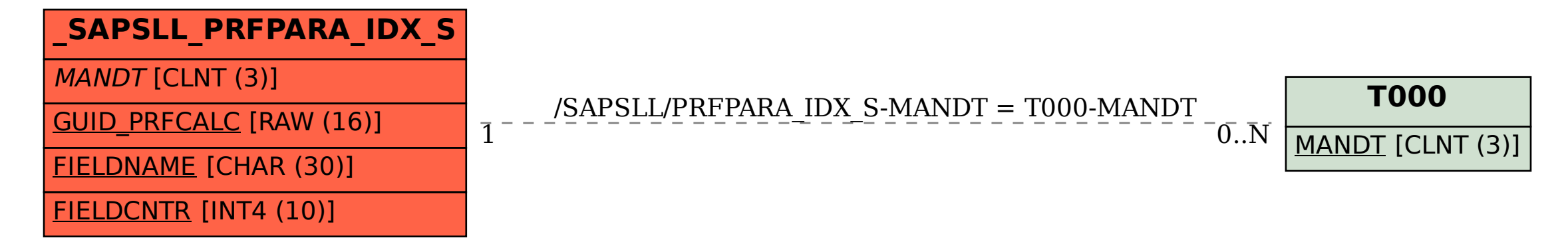